### **Stacks**

### Chapter 5

THIRD EDITION

**Data Structures** and Abstractions ava with FRANK M. CARRANO

### **Contents**

- Specifications of the ADT Stack
- Using a Stack to Process Algebraic **Expressions** 
	- A Problem Solved: Checking for Balanced Delimiters in an Infix Algebraic Expression
	- A Problem Solved: Transforming an Infix Expression to a Postfix Expression
	- A Problem Solved: Evaluating Postfix Expressions
	- A Problem Solved: Evaluating Infix Expressions

### **Contents**

• The Program Stack • Java Class Library: The Class **Stack**

## **Objectives**

- Describe operations of ADT stack
- Use stack to decide whether delimiters in an algebraic expression are paired correctly
- Use stack to convert infix expression to postfix expression

## **Objectives**

- Use stack to evaluate postfix expression
- Use stack to evaluate infix expression
- Use a stack in a program
- Describe how Java run-time environment uses stack to track execution of methods

## Specifications of a Stack

- Organizes entries according to order added
- All additions added to one end of stack
	- Added to "top"
	- Called a "push"
- Access to stack restricted
	- Access only top entry
	- Remove called a "pop"

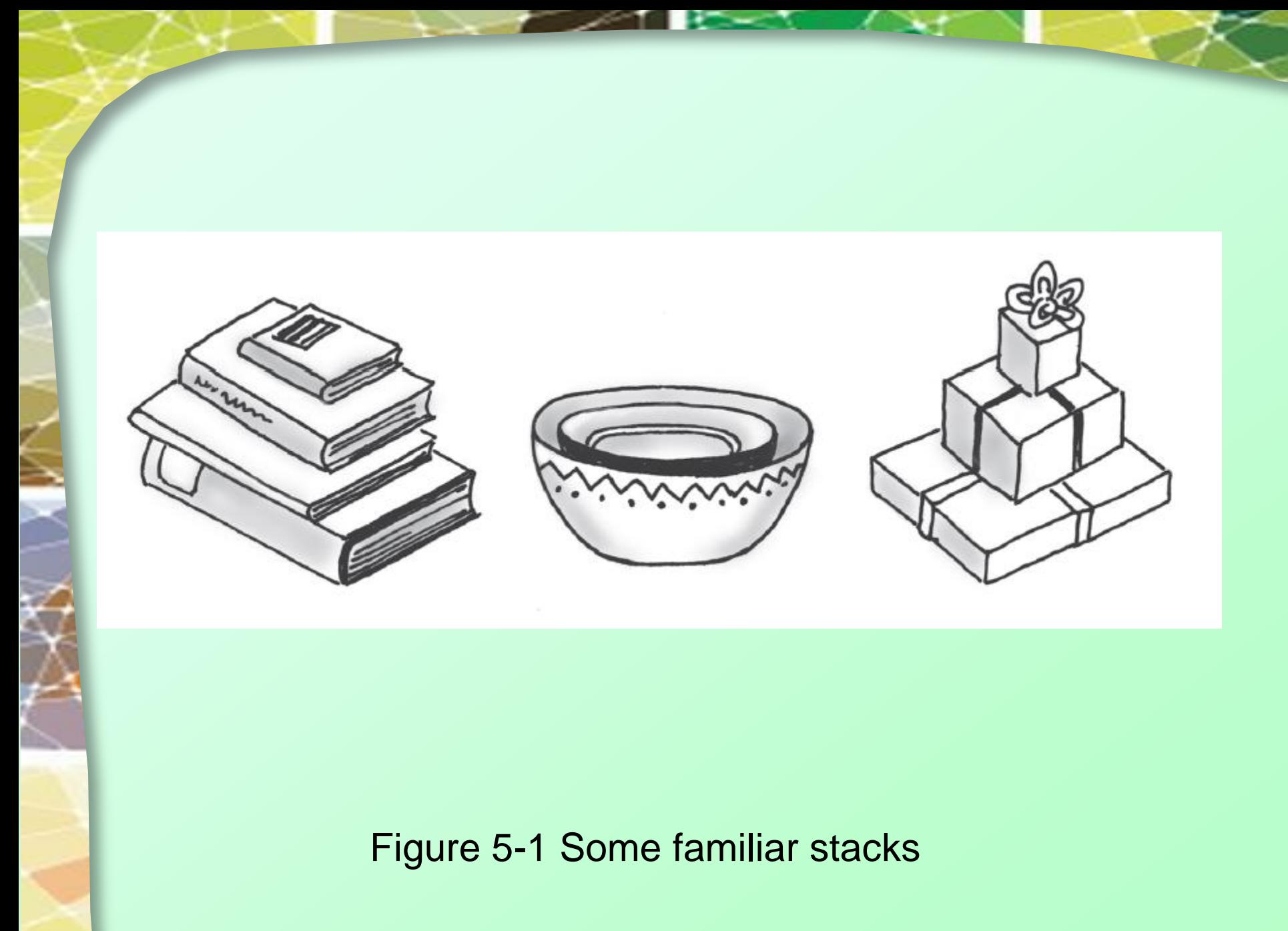

#### **ABSTRACT DATA TYPE STACK**

#### **DATE**

• A collection of objects in reverse chronological order and having the same data type

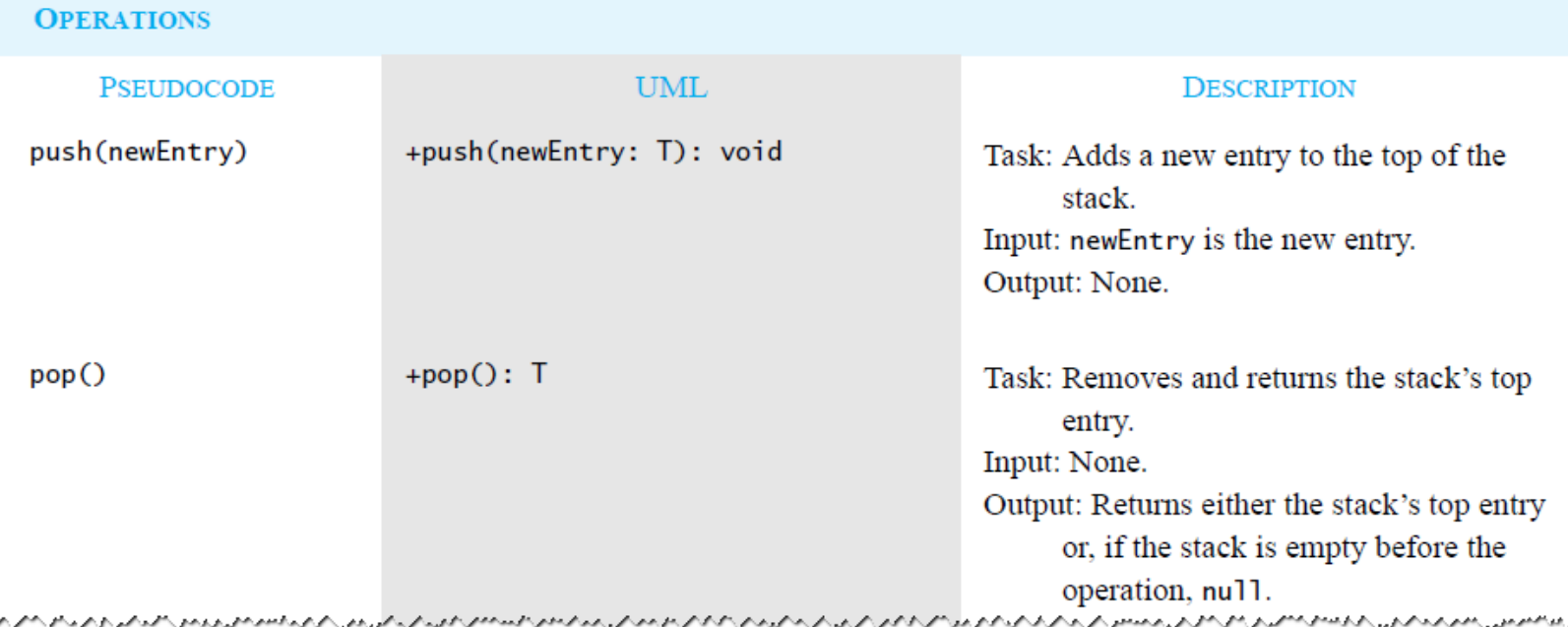

### ADT Stack

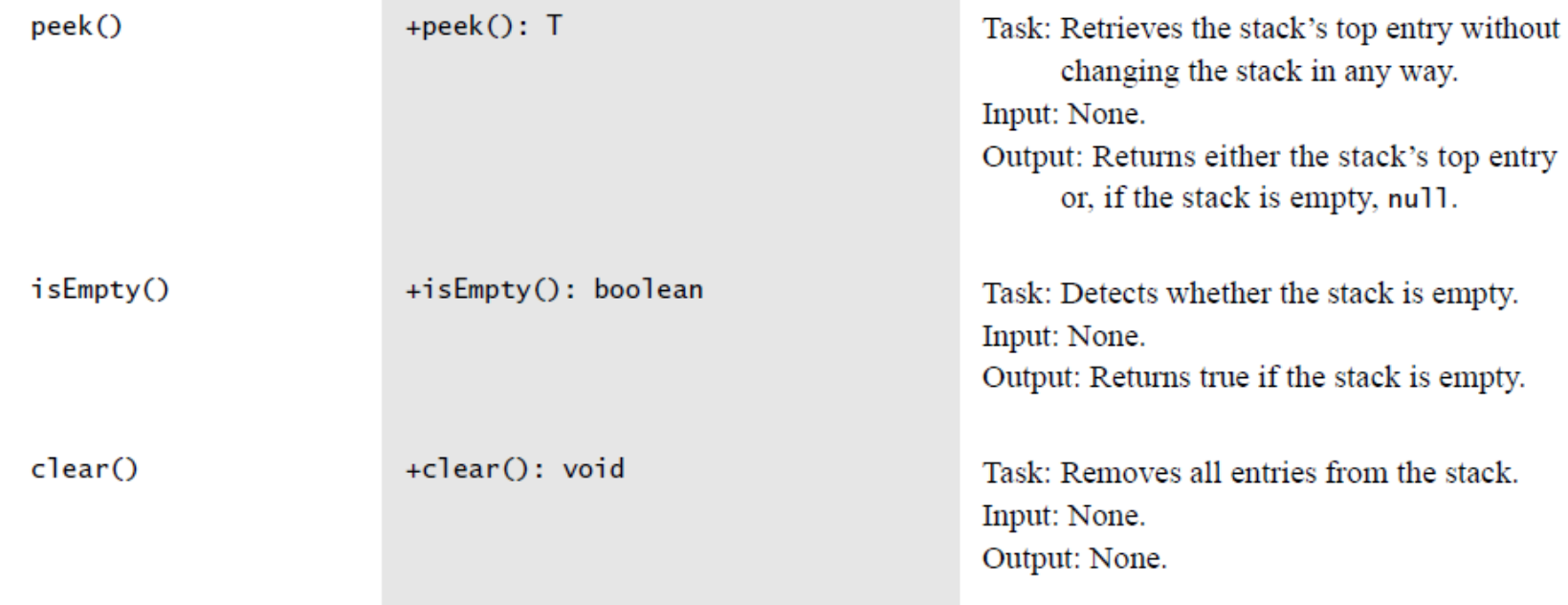

### ADT Stack

## Specify Class Stack

### • Interface

• Note source code, [Listing 5-1](Chapter05-code_listings.htm)

Note: Code listing files must be in same folder as PowerPoint files for links to work

• Example usage

```
StackInterface<String> stringStack = new OurStack<String>();
stringStack.push("Jim");
stringStack.push("Jess");
stringStack.push("Jill");
stringStack.push("Jane");
stringStack.push("Joe");
String top = stringStack.peek(); // returns "Joe"
System.out.println(top + " is at the top of the stack.");
top = stringStack.pop(); // removes and returns "Joe"
System.out.println(top + " is removed from the stack.");
top = stringStack, peek(): // returns "Jane"
System.out.println(top + " is at the top of the stack.");
top = stringStack.pop(); // removes and returns "Jane"
System.out.println(top + " is removed from the stack.");
```
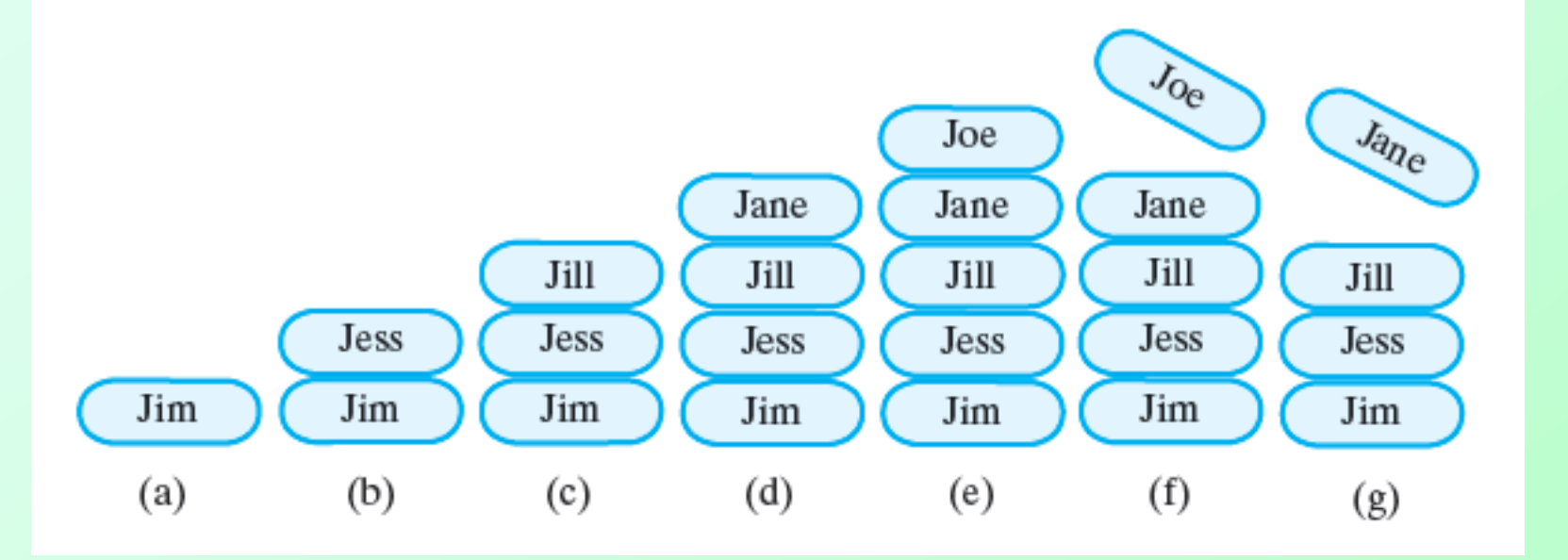

Figure 5-2 A stack of strings after (a) **push** adds Jim; (b) **push** adds Jess; (c) **push** adds Jill; (d) **push** adds Jane; (e) **push** adds Joe; (f ) **pop**  retrieves and removes Joe; (g) **pop** retrieves and removes Jane

Question 1 After the following statements execute, what string is at the top of the stack and what string is at the bottom?

```
StackInterface<String> stringStack = new 0urStack<String>();
stringStack.push("Jim");
stringStack.push("Jess");
stringStack.pop();
stringStack.push("Jill");
stringStack.push("Jane");
stringStack.pop();
```
Question 2 Consider the stack that was created in Question 1, and define a new empty stack nameStack.

- Write a loop that pops the strings from stringStack and pushes them onto nameStack. a.
- Describe the contents of the stacks stringStack and nameStack when the loop that you b. just wrote completes its execution.

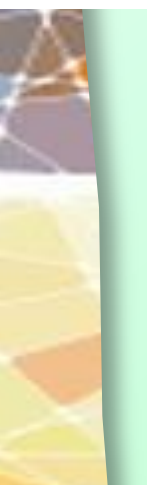

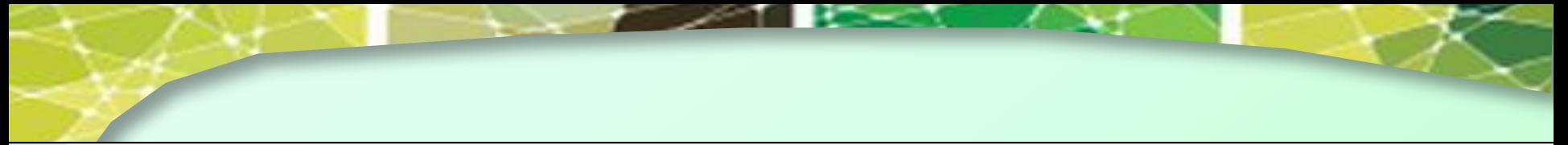

- Jill is at the top, and Jim is at the bottom.  $1.$
- **a.** StackInterface<String> nameStack =  $new$  LinkedStack<String>();  $2.$ while (!stringStack.isEmpty()) nameStack.push(stringStack.pop());
	- **b.** stringStack is empty, and nameStack contains the strings that were in stringStack but in reverse order (Jim is at the top, and Jill is at the bottom).

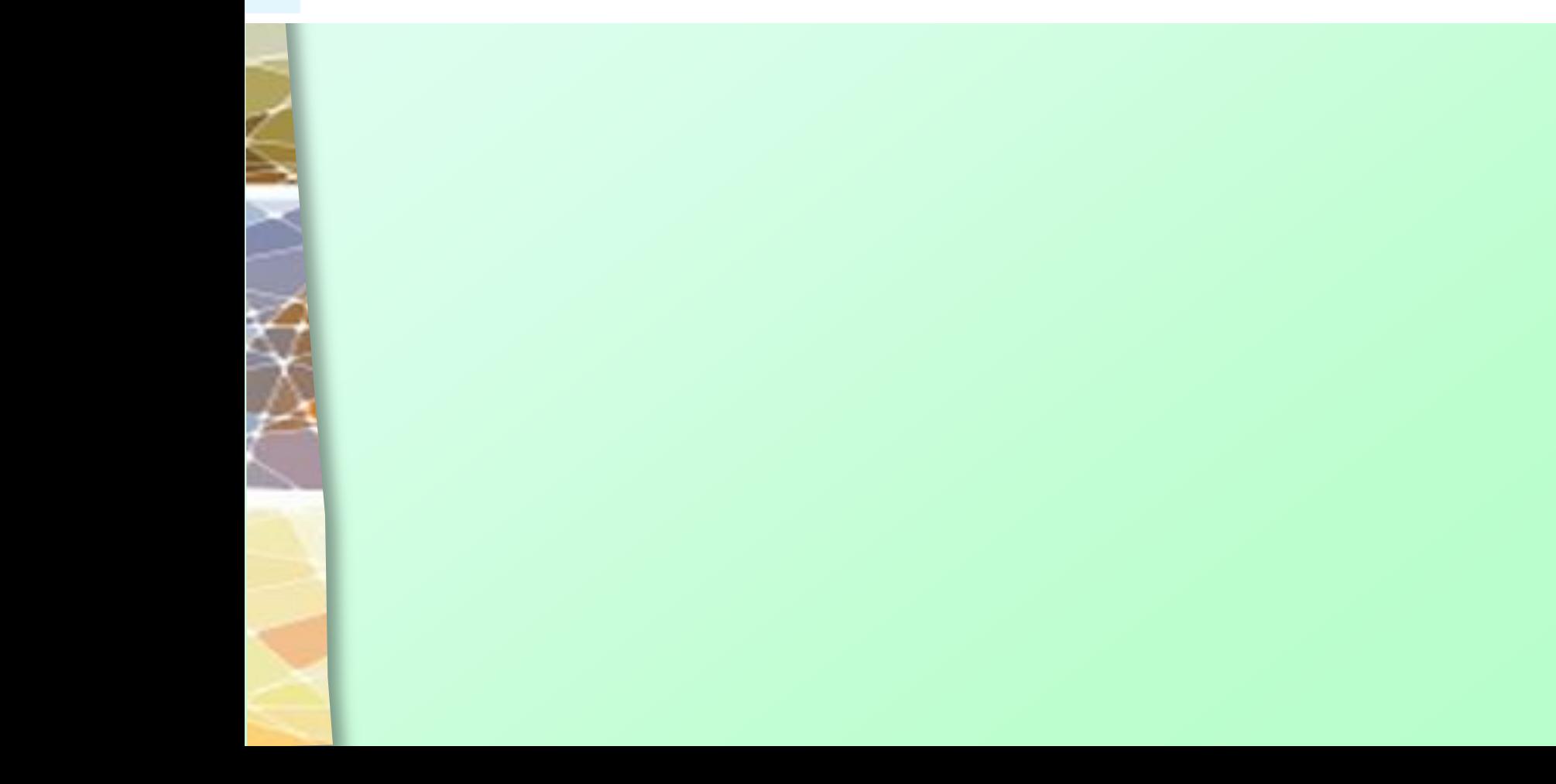

# Using a Stack to Process Algebraic Expressions

- Algebraic expressions composed of
	- Operands (variables, constants)
	- $\blacksquare$  Operators  $(+, -, /, *, \wedge)$
- Operators can be unary or binary
- Different precedence notations
	- $\blacksquare$  Infix  $a + b$
	- $\blacksquare$  Prefix  $+$  a b
	- $\blacksquare$  Postfix  $ab +$

# Using a Stack to Process Algebraic Expressions

- Precedence must be maintained
	- Order of operators
	- Use of parentheses (must be balanced)
- Use stacks to evaluate parentheses usage
	- **Scan expression**
	- Push symbols
	- Pop symbols

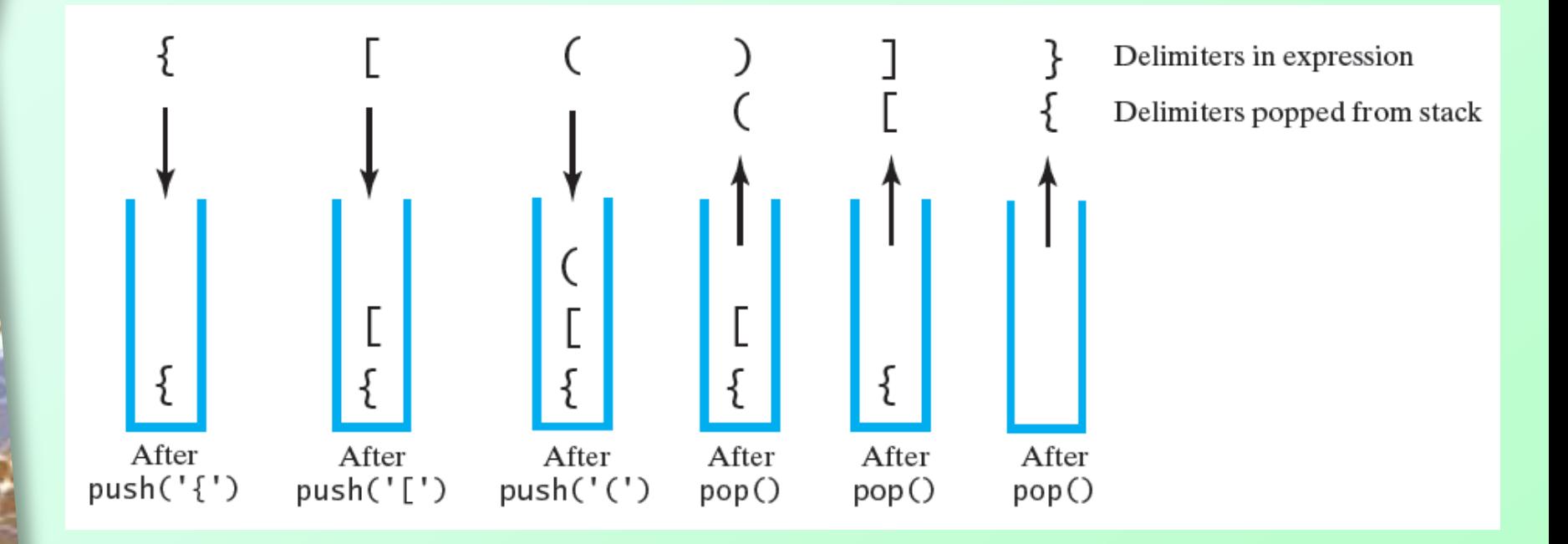

Figure 5-3 The contents of a stack during the scan of an expression that contains the balanced delimiters  $\{ [ () ] \}$ 

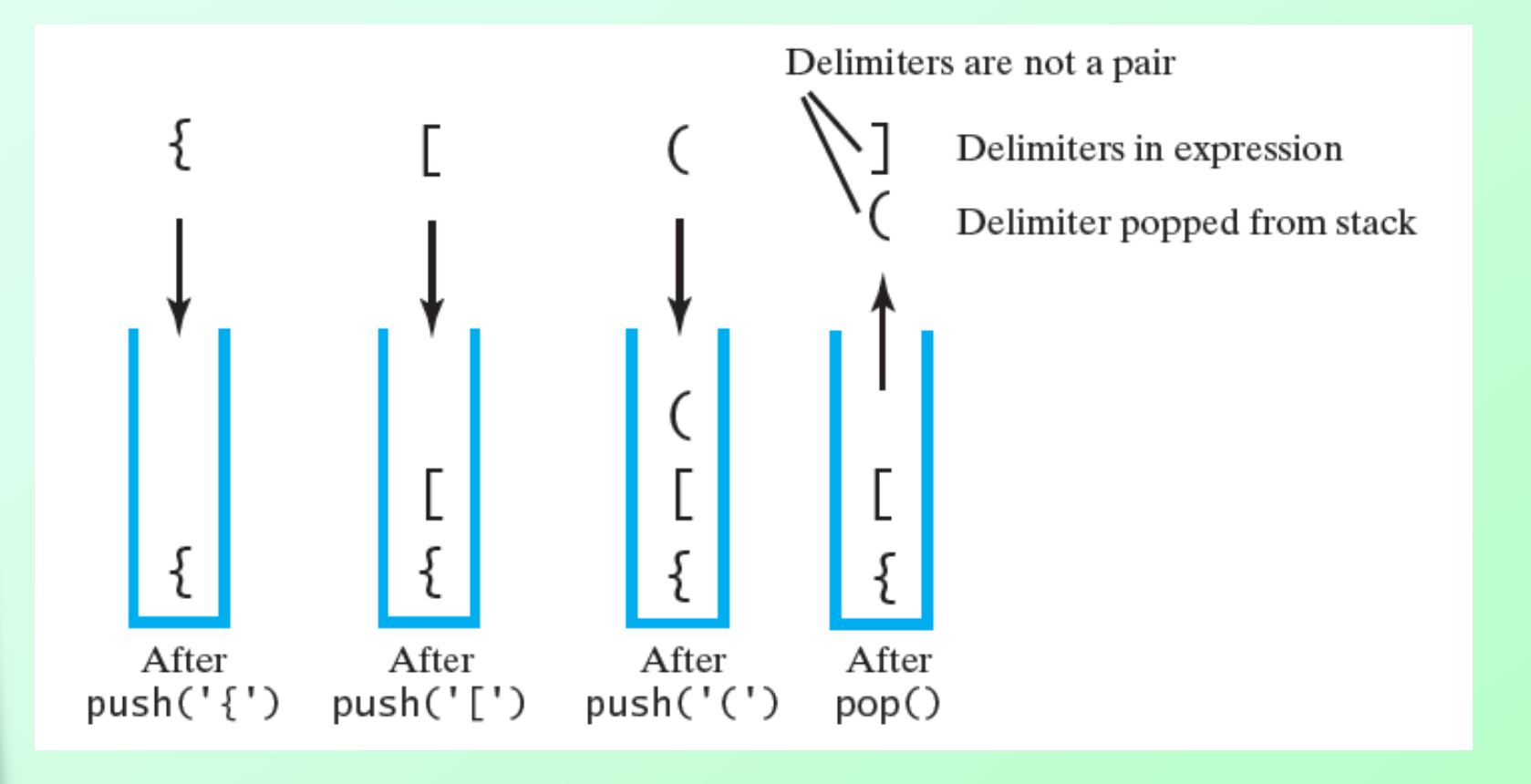

Figure 5-4 The contents of a stack during the scan of an expression that contains the unbalanced delimiters { [ ( ] ) }

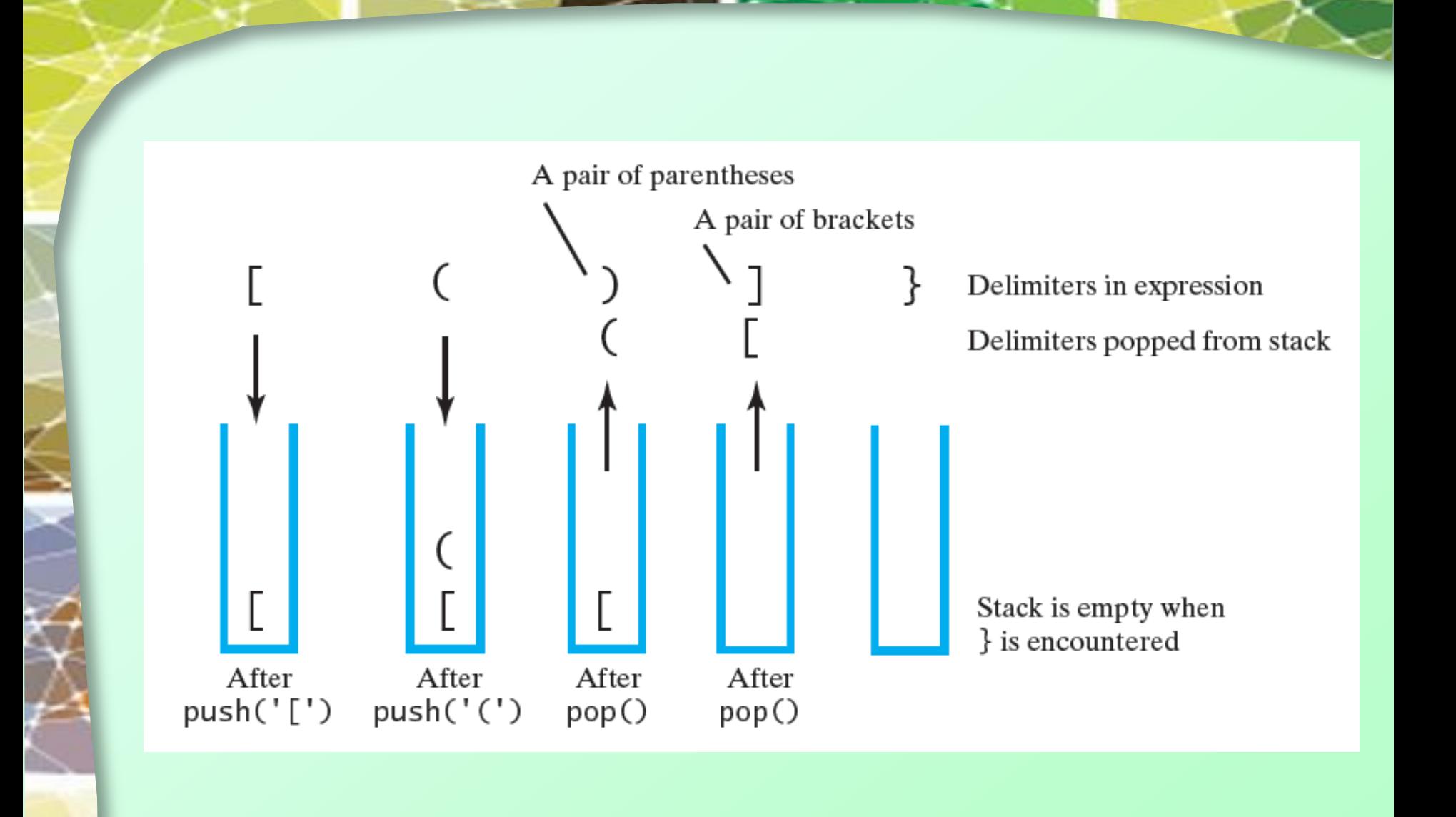

Figure 5-5 The contents of a stack during the scan of an expression that contains the unbalanced delimiters [ ( ) ] }

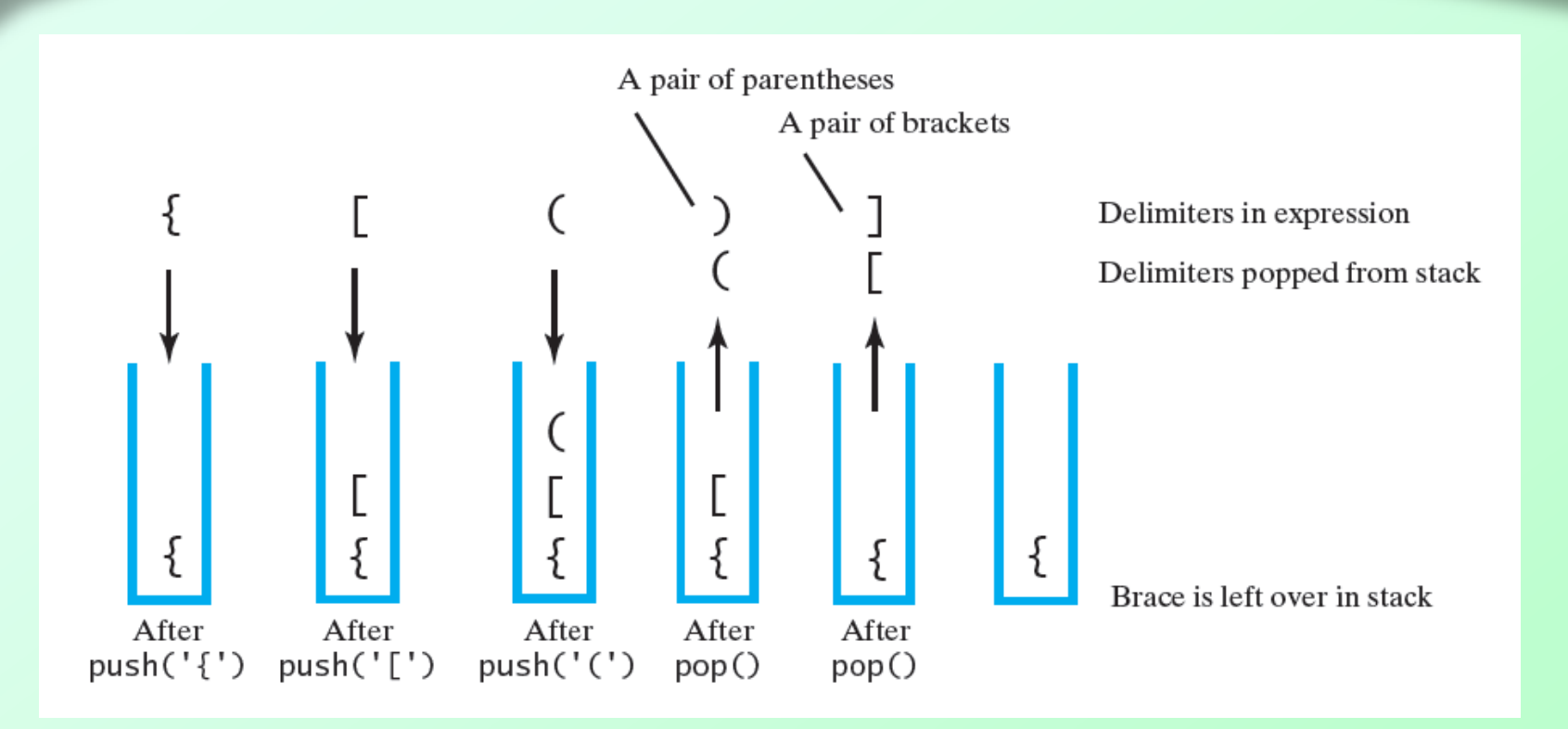

Figure 5-6 The contents of a stack during the scan of an expression that contains the unbalanced delimiters { [ ( ) ]

Implementation of algorithm to check for balanced parentheses, [Listing 5-2](Chapter05-code_listings.htm)

Question 3 Show the contents of the stack as you trace the algorithm checkBalance, as given in Segment 5.8, for each of the following expressions. What does checkBalance return in each case?

**a.** 
$$
[a \{b / (c - d) + e / (f + g)\} - h]
$$

- **b.**  $\{a [b + (c + 2)/d] + e) + f\}$
- c.  $[a \{b + [c (d + e) f] + g\}$

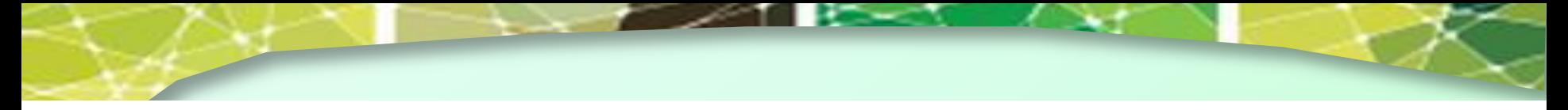

The following stacks are shown bottom to top when read from left to right: 3.

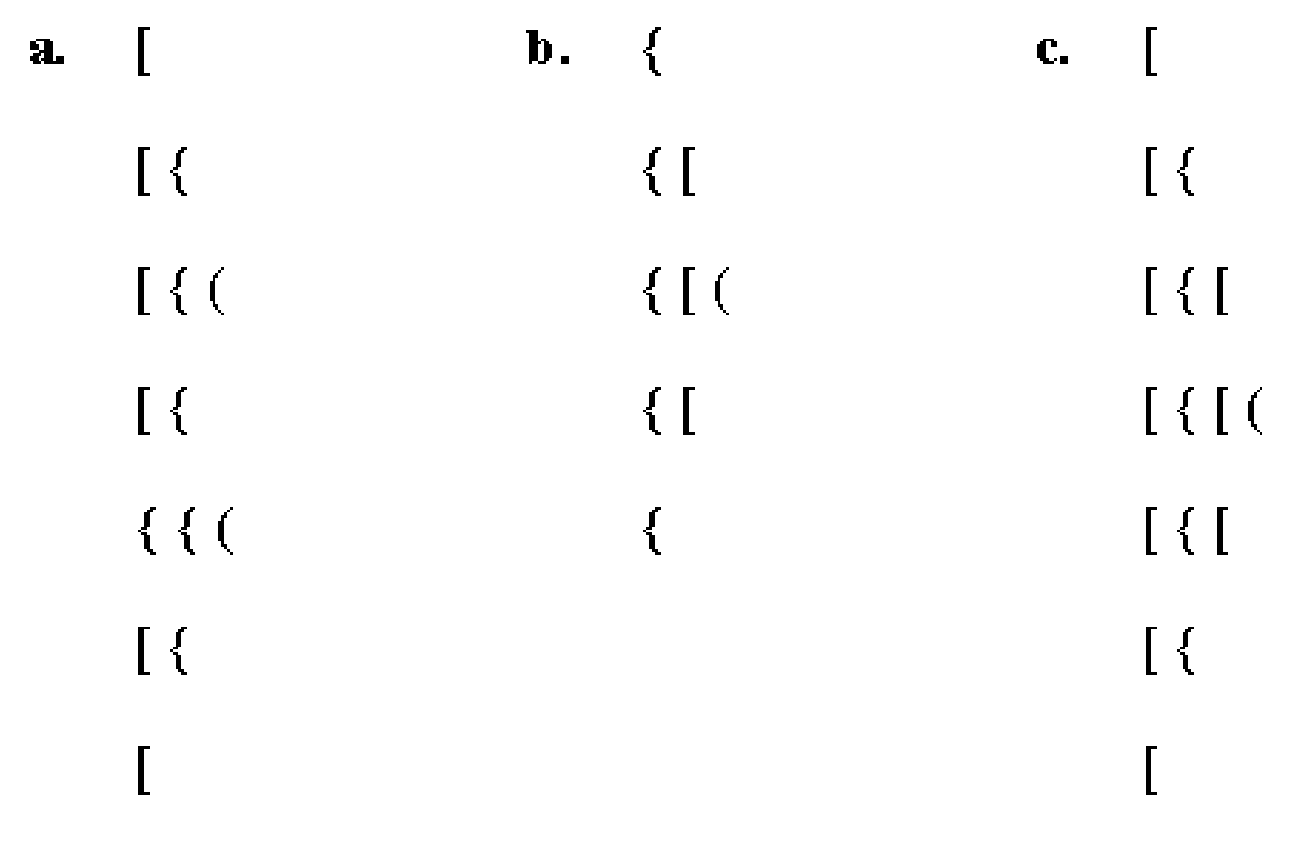

empty

The algorithm checkBalance returns true for the expression in Part  $a$  and false for the other two.

### Infix to Postfix

- Manual algorithm for converting infix to postfix  $(a + b) * c$ 
	- Write with parentheses to force correct operator precedence  $((a + b) * c)$
	- Move operator to right inside parentheses  $((a b + c^*)$
	- Remove parentheses

 $ab + c$ <sup>\*</sup>

Question 4 Using the previous scheme, convert each of the following infix expressions to postfix expressions:

- **a.**  $a + b \neq c$
- **b.**  $a * b / (c d)$
- c.  $a / b + (c d)$
- **d.**  $a/b+c-d$

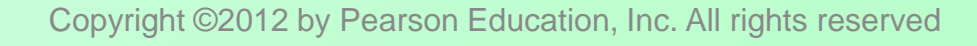

4. **a.**  $ab c * +$ **b.**  $a b * c d - 1$ c.  $a b / c d - +$ **d.**  $a b/c + d -$ 

### Infix to Postfix

- Algorithm basics
	- **Scan expression left to right**
	- When operand found, place at end of new expression
	- When operator found, save to determine new position

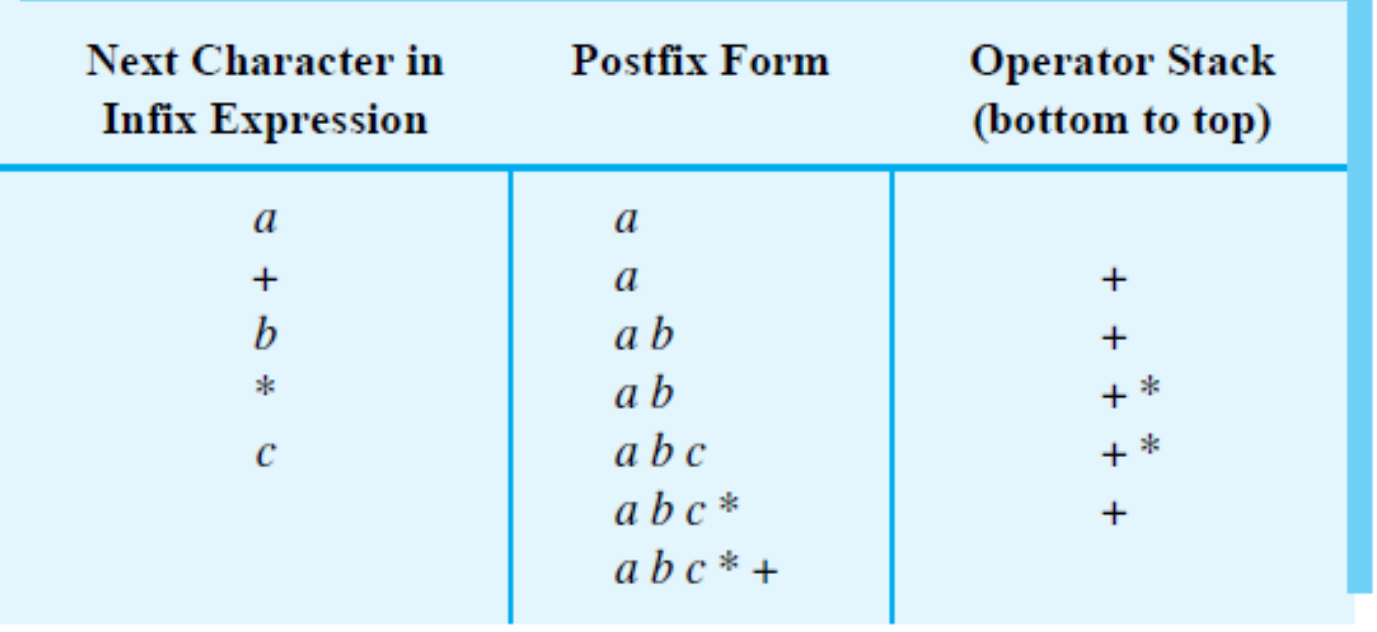

#### Figure 5-7 Converting the infix expression  $a + b * c$  to postfix form

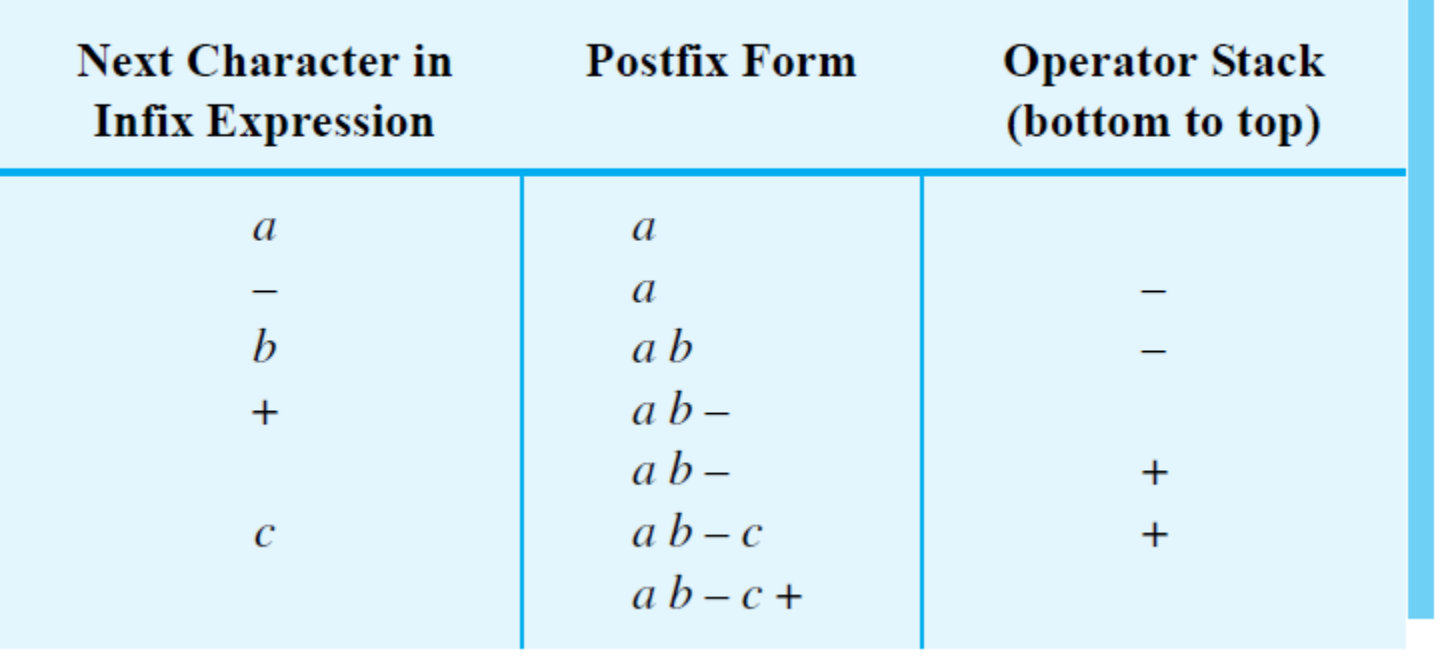

#### Figure 5-8 Converting an infix expression to postfix form:  $a - b + c$

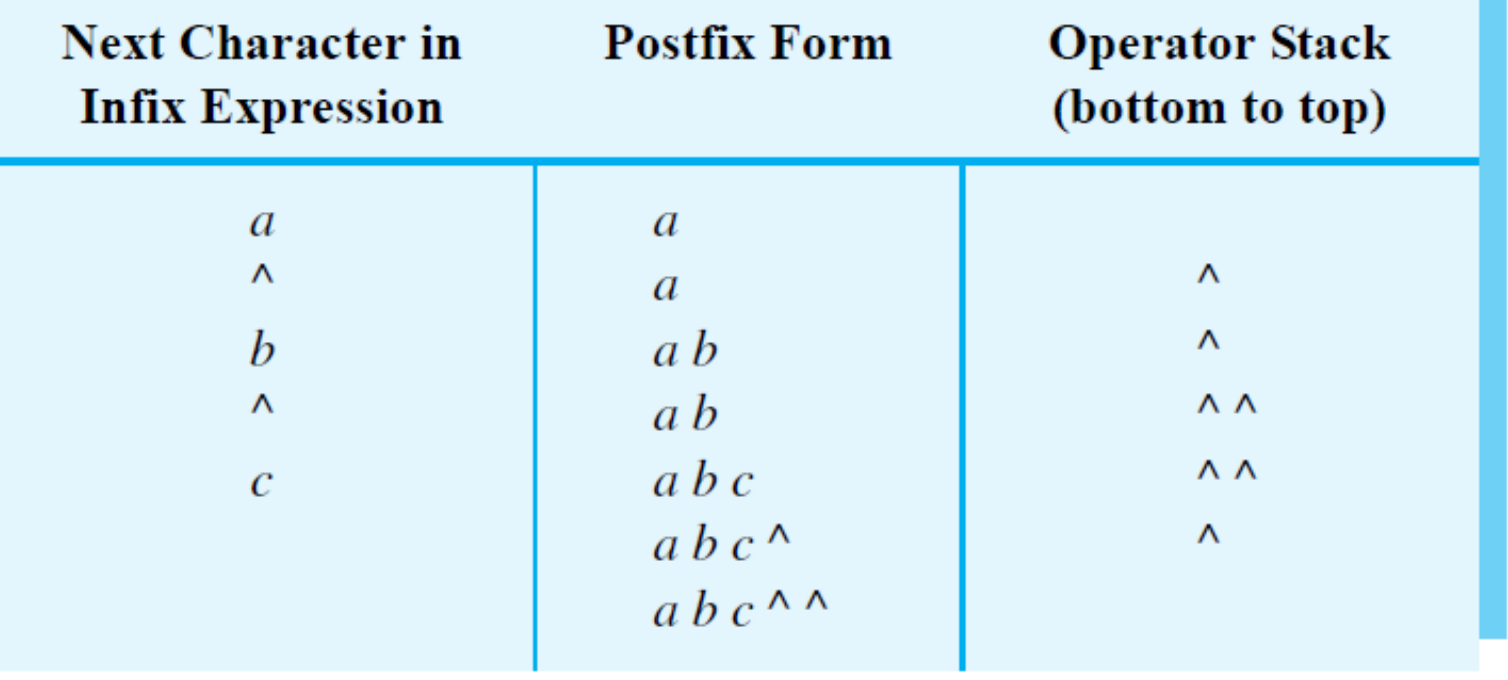

#### Figure 5-8 Converting an infix expression to postfix form:  $a \wedge b \wedge c$

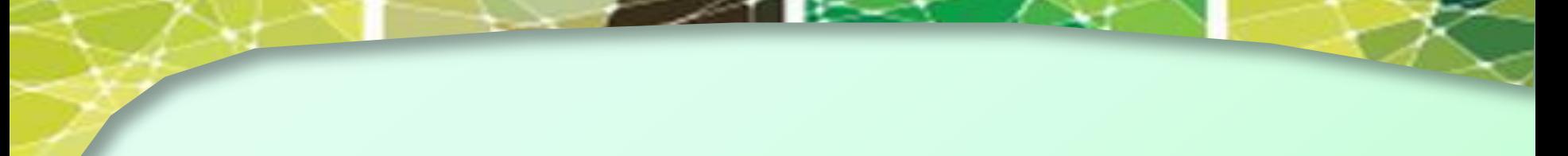

Question 5 In general, when should you push an exponentiation operator  $\wedge$  onto the stack?

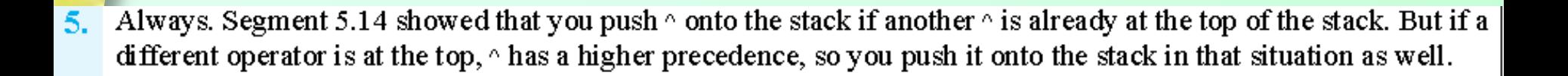

## Infix to Postfix Conversion

### 1. Operand

Append to end of output expression

### 2. Operator ^

- Push ^ onto stack
- 3. Operators +, -, \*, /
	- Pop from stack, append to output expression
	- Until stack empty or top operator has lower precedence than new operator
	- **Then push new operator onto stack**

## Infix to Postfix Conversion

- 4. Open parenthesis
	- Push ( onto stack
- 5. Close parenthesis
	- Pop operators from stack and append to output
	- Until open parenthesis is popped.
	- **Discard both parentheses**

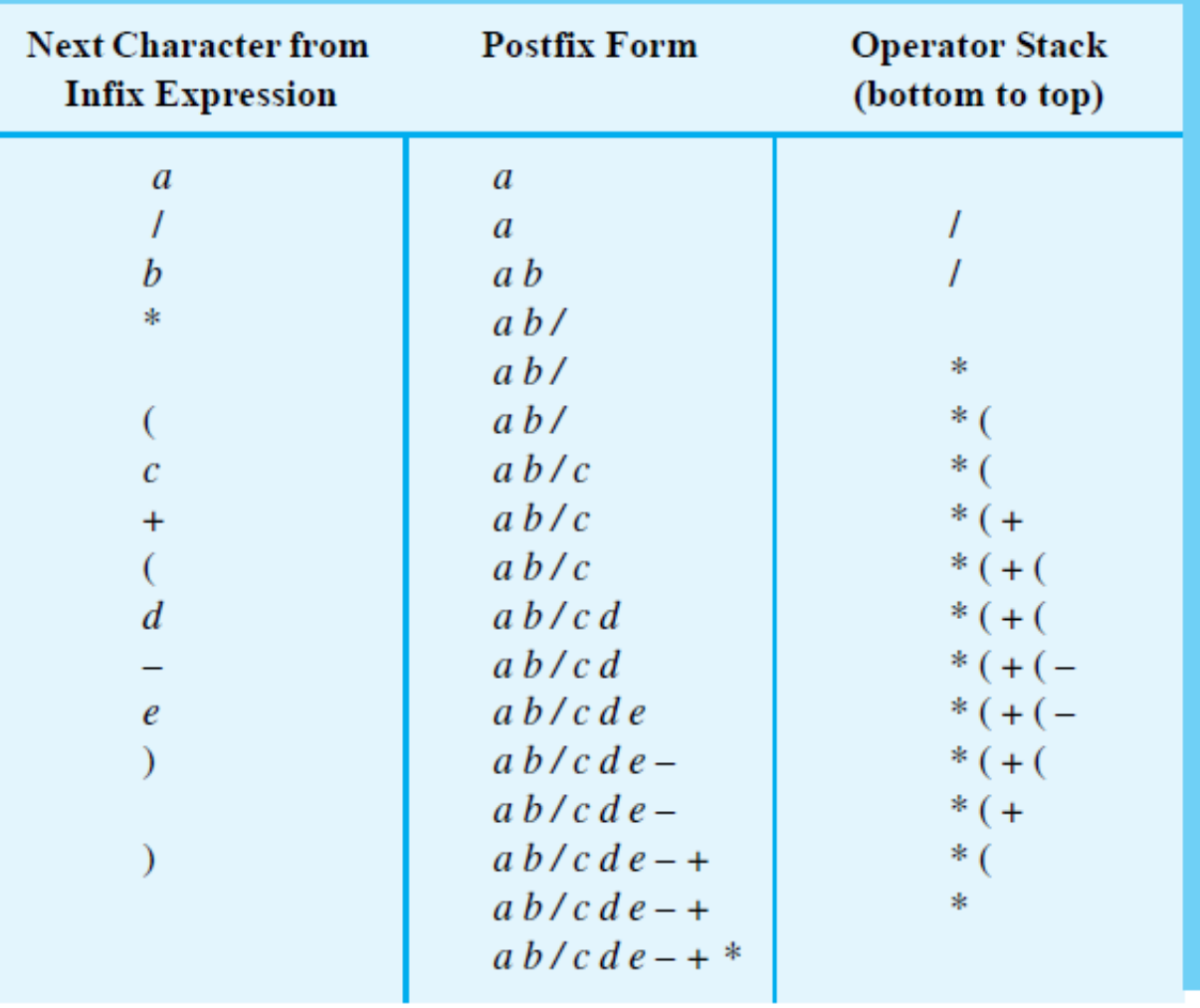

#### FIGURE 5-9 The steps in converting the infix expression  $a/b * (c + (d - e))$  to postfix form

Question 6 Using the previous algorithm, represent each of the following infix expressions as a postfix expression:

**a.** 
$$
(a + b) / (c - d)
$$
  
\n**b.**  $a / (b - c) * d$   
\n**c.**  $a - (b / (c - d) * e + f) \wedge g$ 

**d.** 
$$
(a-b * c) / (d * e \wedge f * g + h)
$$

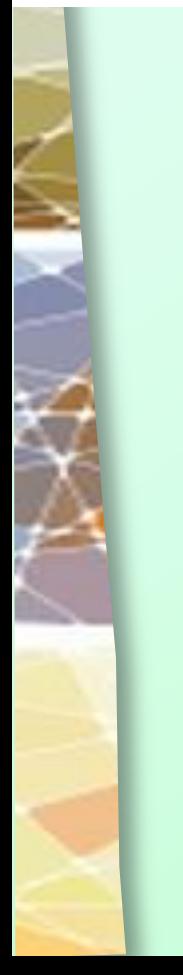

6. **a.**  $a b + c d - 1$ **b.**  $a b c - d *$ c.  $a b c d - 1 e * f + g^{\wedge}$ **d.**  $a b c * - d e f^{\wedge} * g * h + h$ 

### Evaluating Postfix Expressions

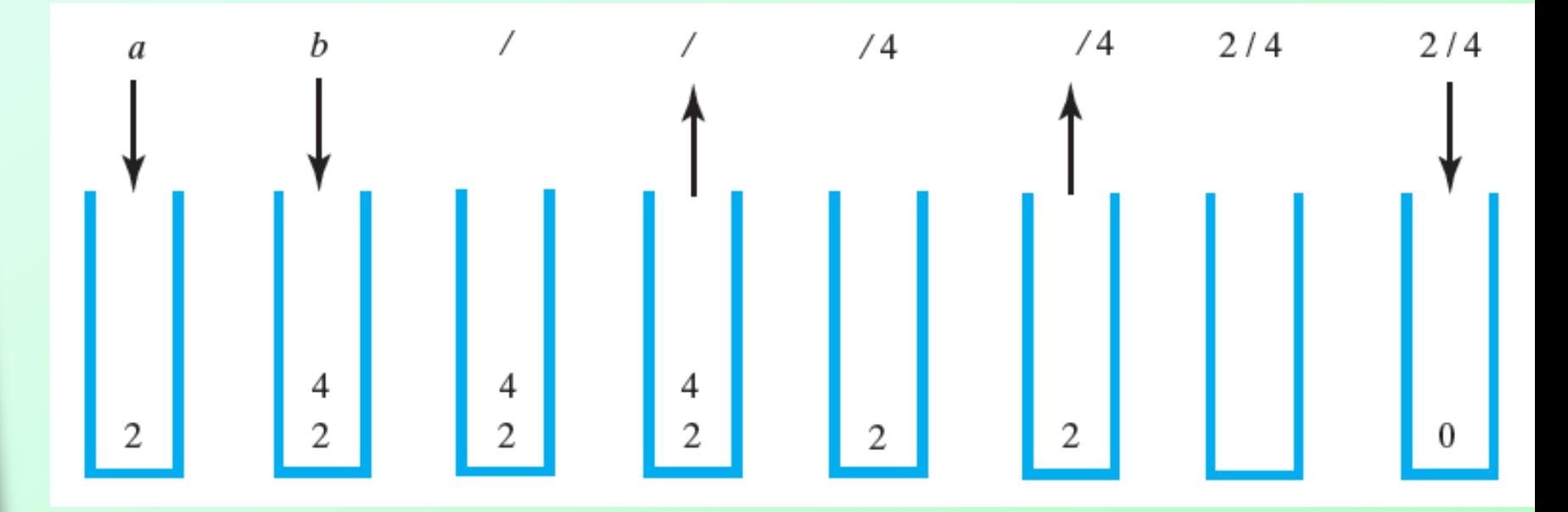

FIGURE 5-10 The stack during the evaluation of the postfix expression a b / when a is 2 and b is 4

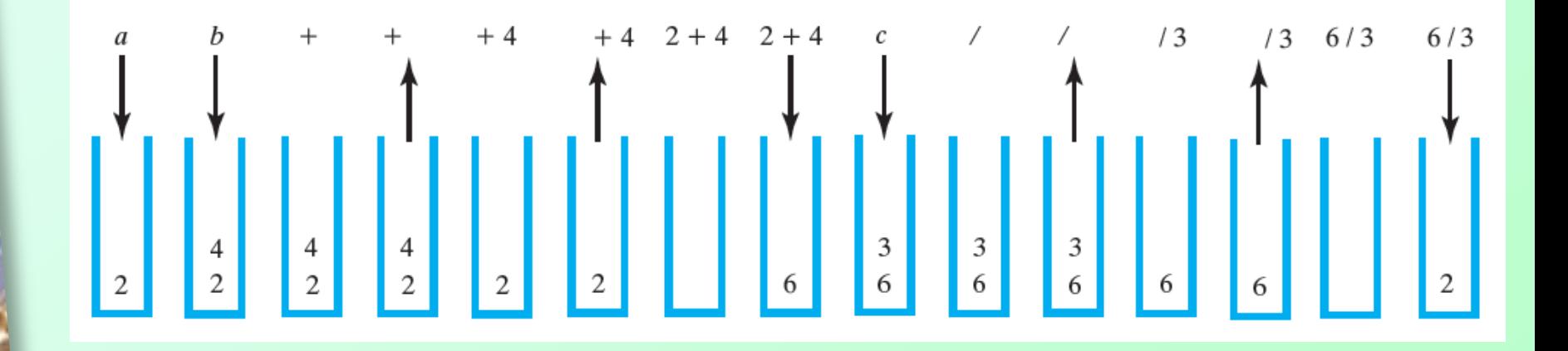

#### FIGURE 5-11 The stack during the evaluation of the postfix expression  $a b + c$  when a is 2, b is 4, and c is 3

Question 7 Using the previous algorithm, evaluate each of the following postfix expressions. Assume that  $a = 2$ ,  $b = 3$ ,  $c = 4$ ,  $d = 5$ , and  $e = 6$ .

- **a.**  $ae + bd /$
- **b.**  $a b c * d * -$
- c.  $a b c / d *$
- **d.**  $e b c a^{\wedge *} + d$  -

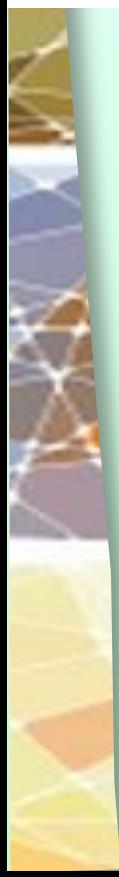

7. **a.**  $-4$ .  $$  $c. -10.$  $d.49.$ 

### Evaluating Infix Expressions

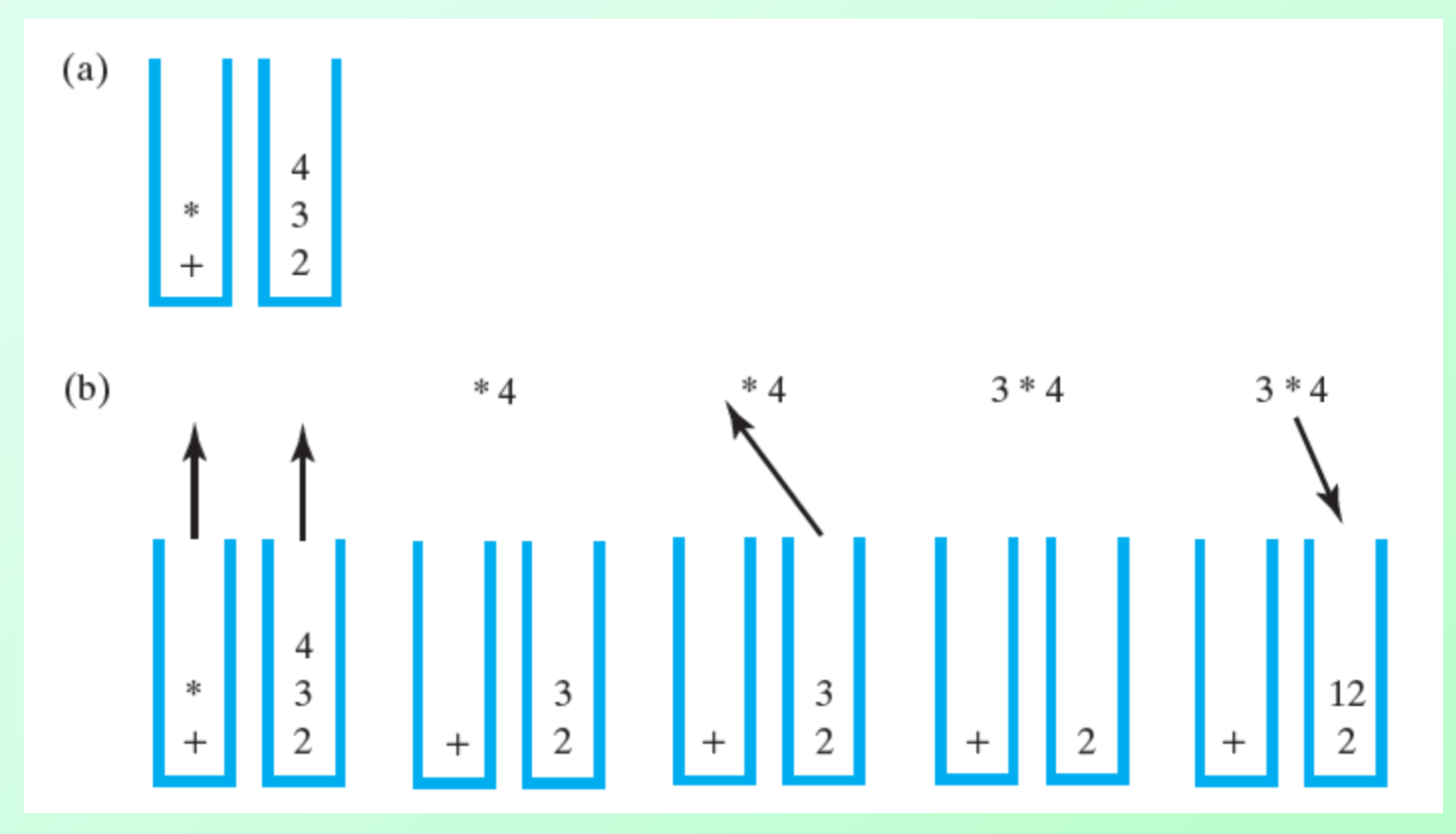

FIGURE 5-12 Two stacks during the evaluation of  $a + b * c$  when a is 2, b is 3, and c is 4: (a) after reaching the end of the expression; (b) while performing the multiplication;

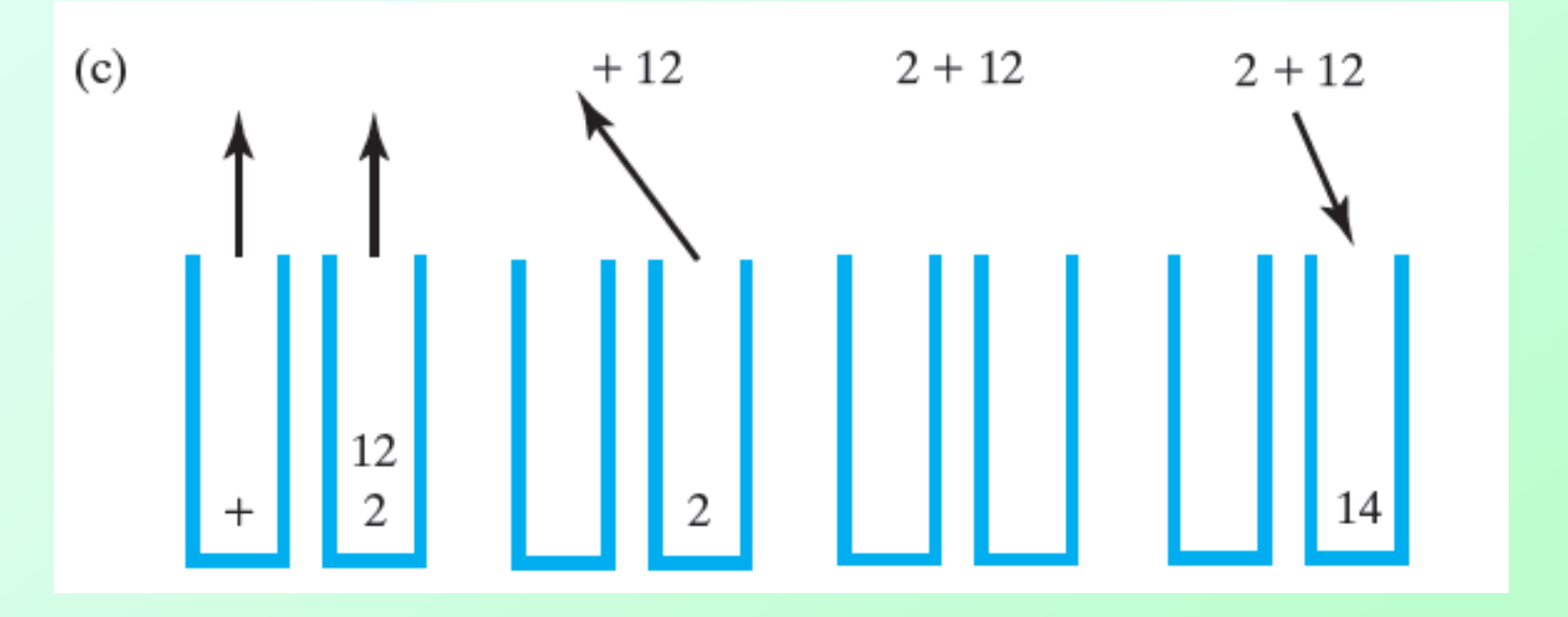

FIGURE 5-12 Two stacks during the evaluation of  $a + b * c$  when a is 2, b is 3, and c is 4: (c) while performing the addition

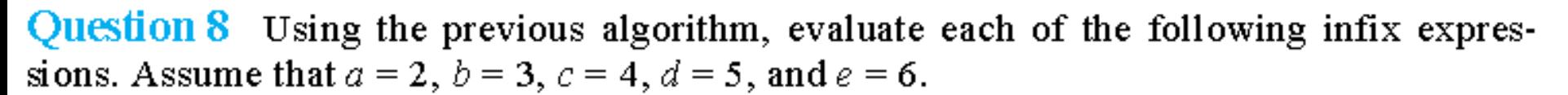

- **a.**  $a + b * c 9$
- **b.**  $(a+e) / (b-d)$
- c.  $a + (b + c * d) e / 2$
- **d.**  $e b \times c \wedge a + d$

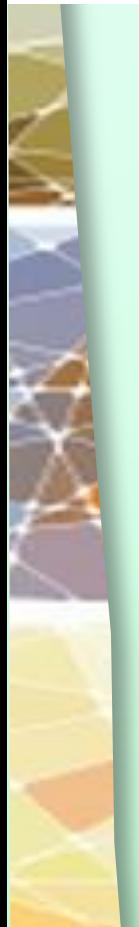

 $8. a.5.$  $$  $\begin{bmatrix} c. 22. \end{bmatrix}$  $d. -37.$ 

ź

## The Program Stack

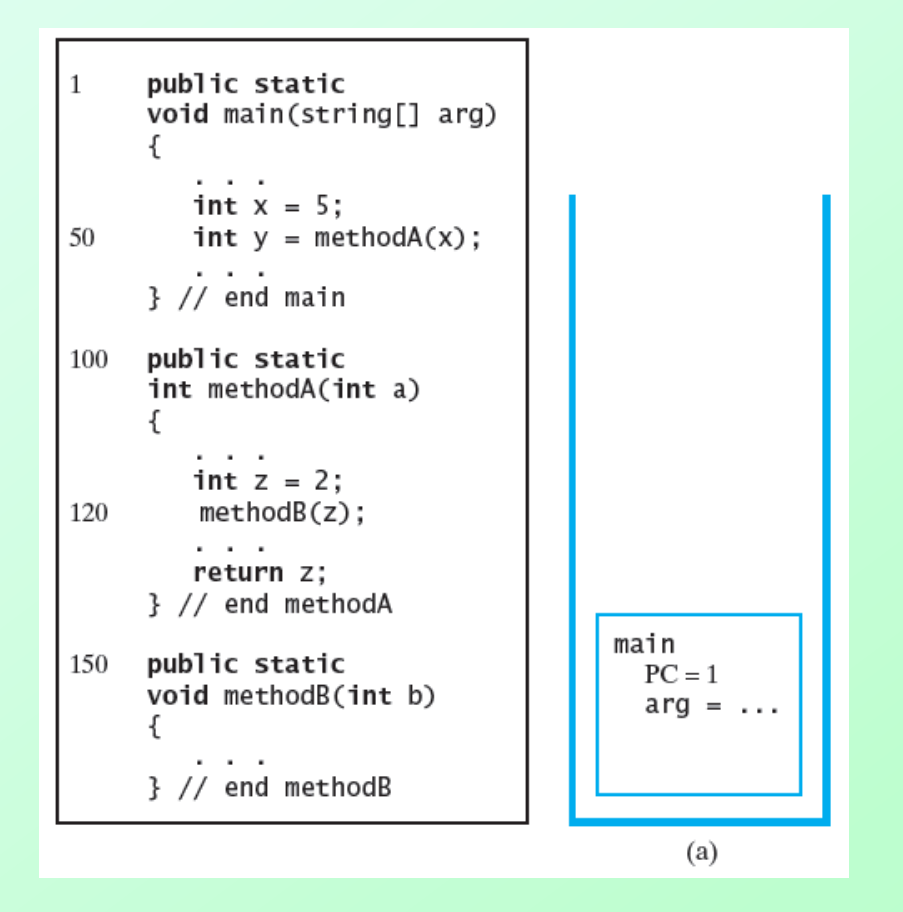

FIGURE 5-13 The program stack at three points in time: (a) when **main** begins execution; (PC is the program counter)

## The Program Stack

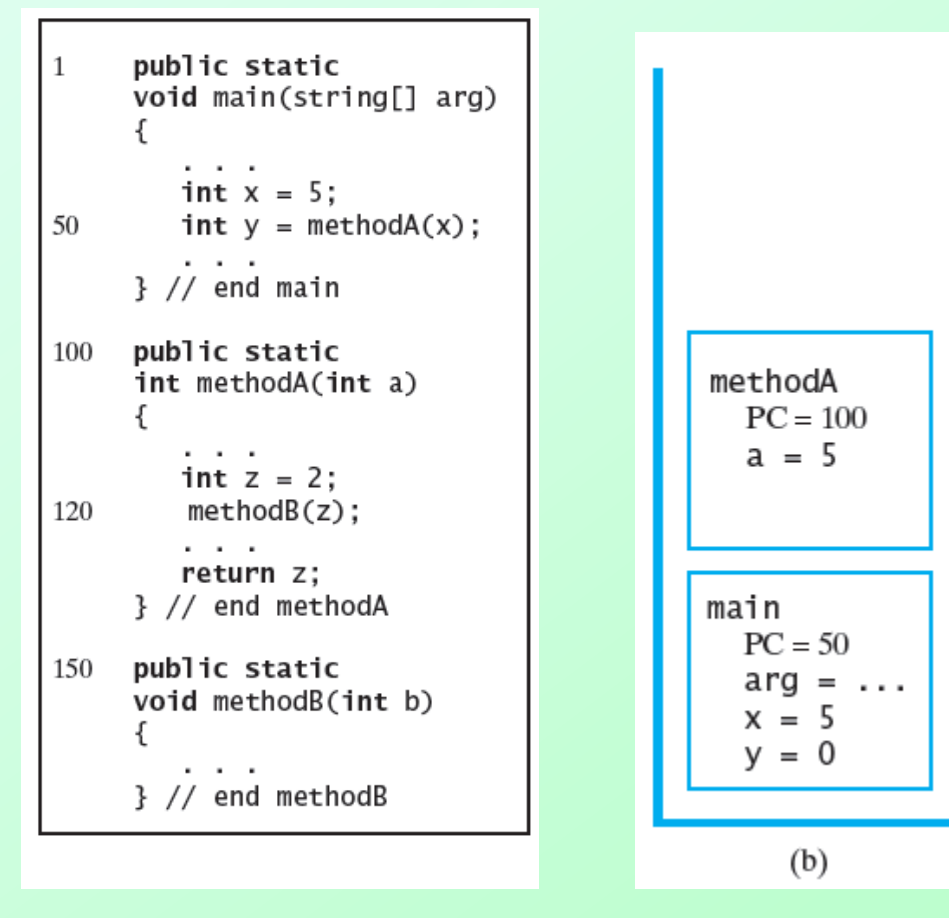

FIGURE 5-13 The program stack at three points in time: (b) when **methodA** begins execution; (PC is the program counter)

## The Program Stack

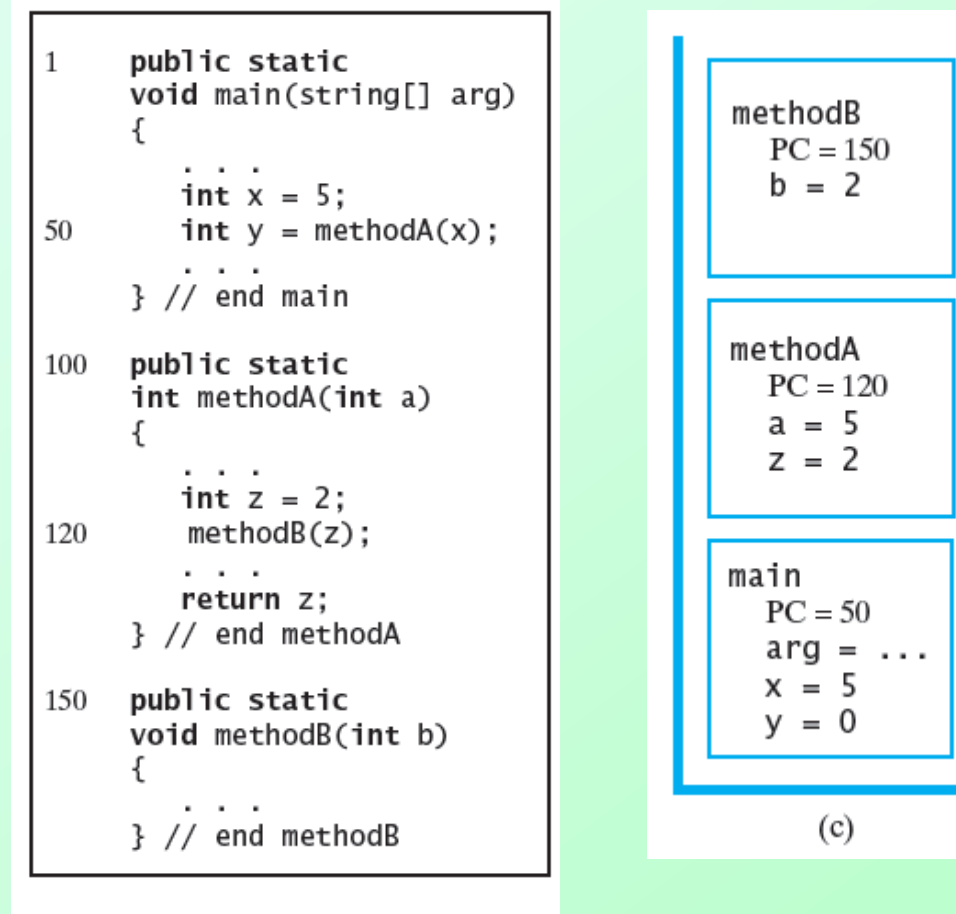

FIGURE 5-13 The program stack at three points in time: (c) when **methodB** begins execution; (PC is the program counter)

## Java Class Library: The Class **Stack**

### • Has a single constructor

- **Creates an empty stack**
- Remaining methods differences from our **StackInterface** are highlighted
	- **public T push(T item);**
	- **public T pop();**
	- **public T peek();**
	- **public boolean empty();**

### End

### Chapter 5